# Cheatography

## Terminal Linux Commands Cheat Sheet by Yuvraj Verma [\(yuvrajverma01\)](http://www.cheatography.com/yuvrajverma01/) via [cheatography.com/127622/cs/24868/](http://www.cheatography.com/yuvrajverma01/cheat-sheets/terminal-linux-commands)

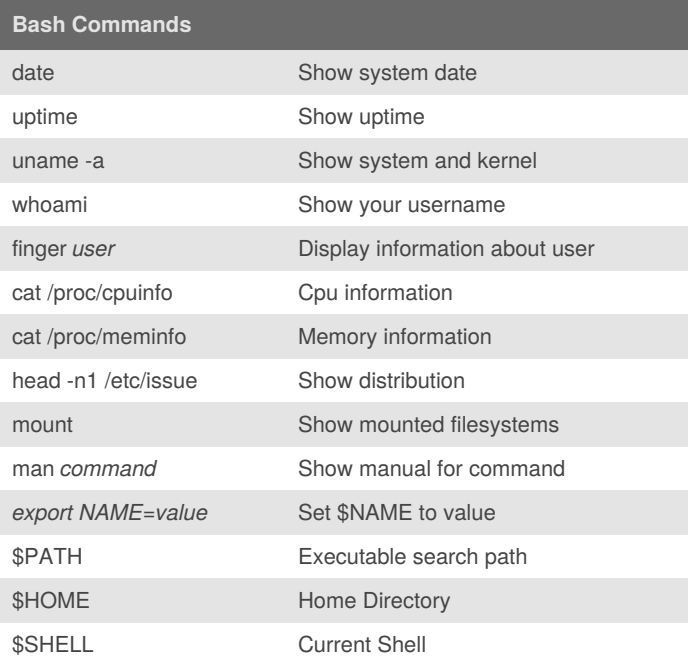

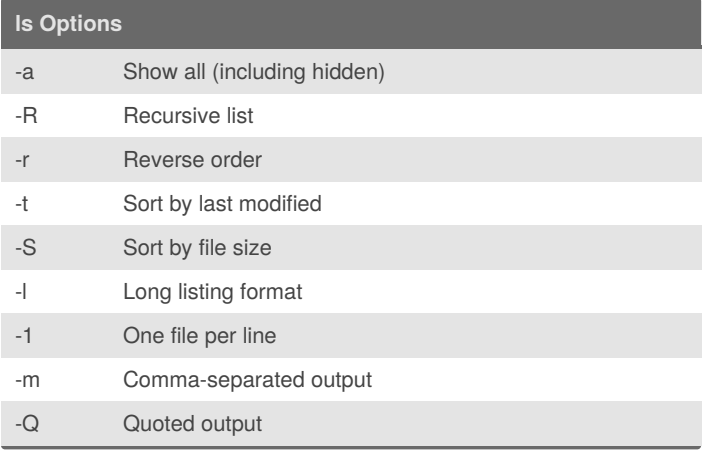

### **SSH**

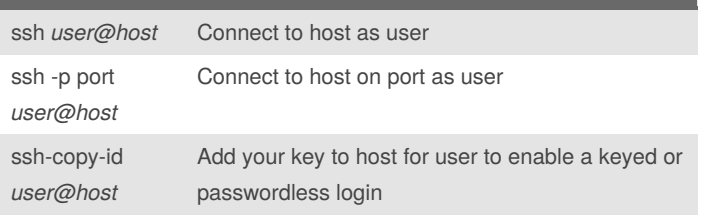

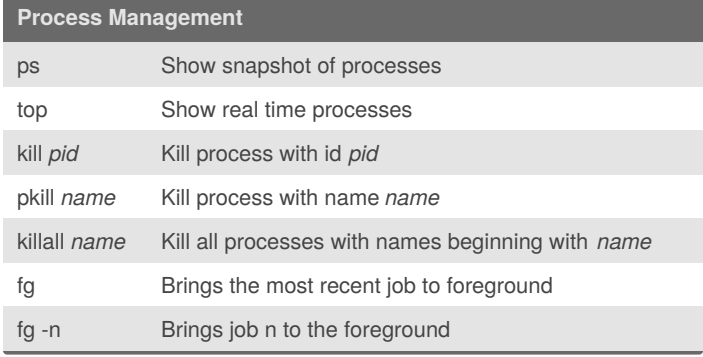

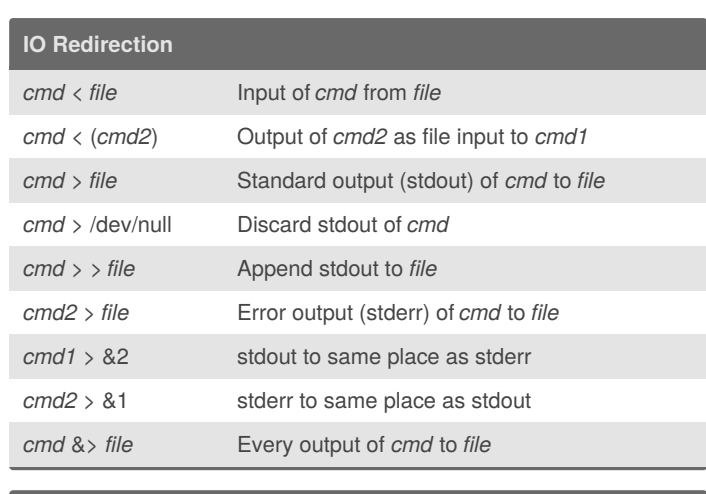

## **Bash Shortcuts** CTRL-c Stop current command CTRL-z Sleep program CTRL-a Go to start of line CTRL-e Go to end of line CTRL-u Cut from start of line CTRL-k Cut to end of line CTRL-r Search history !! Repeat last command !abc Run last command starting with *abc* !abcp Print last command starting with *abc* !\$ Last argument of previous command ALT-. Last argument of previous command !\* All arguments of previous command 123 Run previous command, replacing *abc* with *123*  $abc_{123}$

#### **Directory Commands**

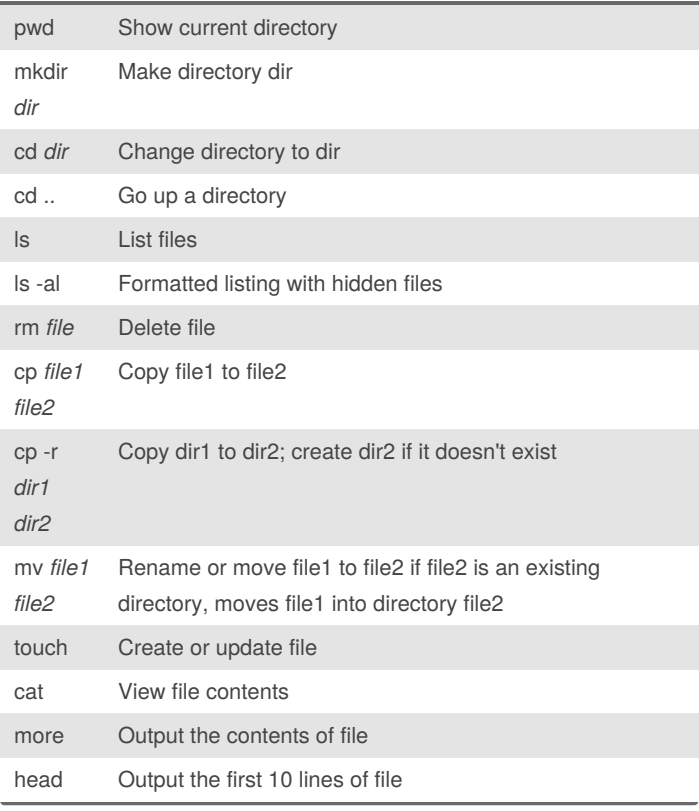

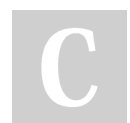

By **Yuvraj Verma** (yuvrajverma01)

[cheatography.com/yuvrajverma01/](http://www.cheatography.com/yuvrajverma01/)

Published 20th October, 2020. Last updated 20th October, 2020. Page 1 of 3.

Sponsored by **Readable.com**

Measure your website readability! <https://readable.com>

## Cheatography

## Terminal Linux Commands Cheat Sheet by Yuvraj Verma [\(yuvrajverma01\)](http://www.cheatography.com/yuvrajverma01/) via [cheatography.com/127622/cs/24868/](http://www.cheatography.com/yuvrajverma01/cheat-sheets/terminal-linux-commands)

### **Directory Commands (cont)**

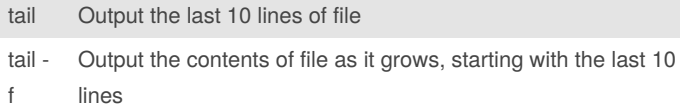

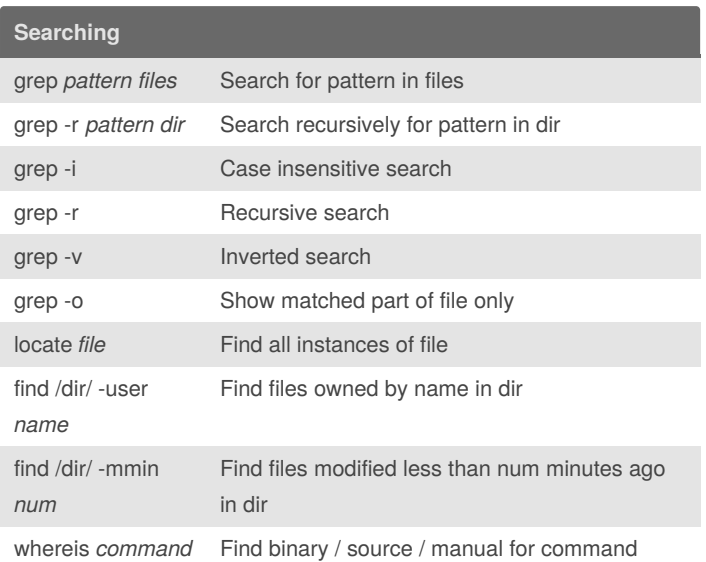

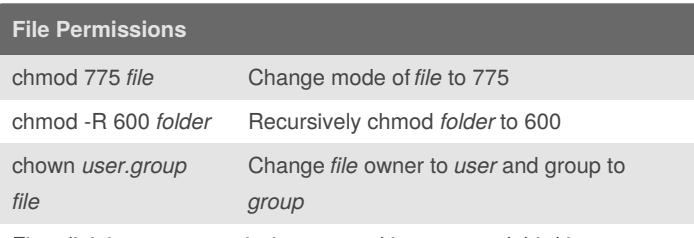

First digit is owner permission, second is group and third is everyone.

Calculate permission digits by adding numbers below.

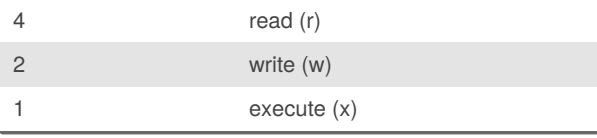

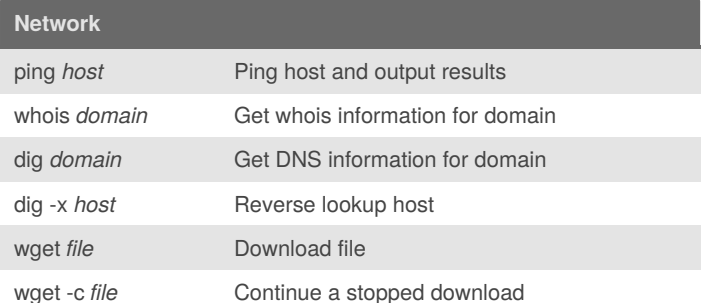

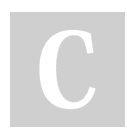

By **Yuvraj Verma** (yuvrajverma01)

Published 20th October, 2020. Last updated 20th October, 2020. Page 2 of 3.

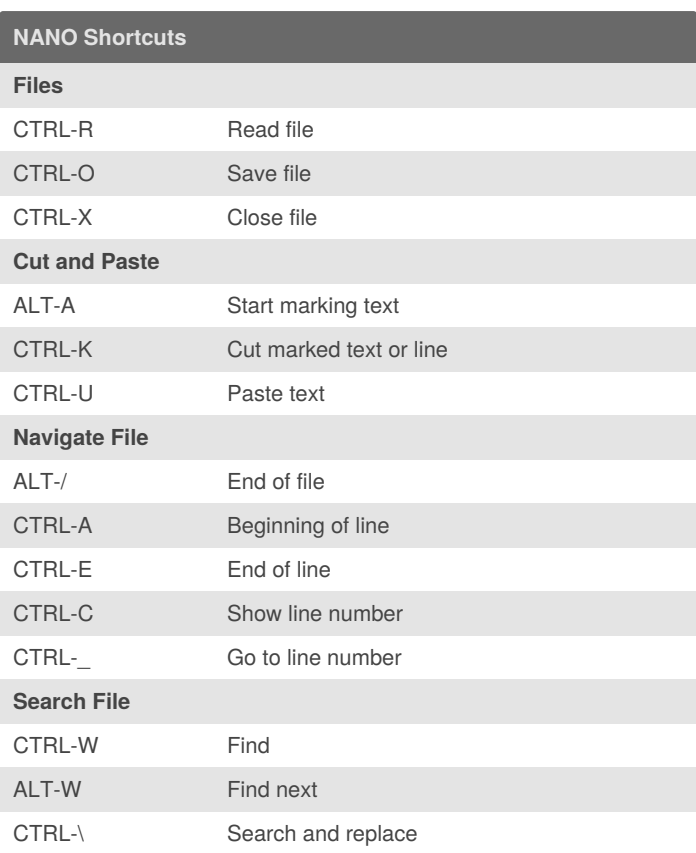

Sponsored by **Readable.com** Measure your website readability! <https://readable.com>

[cheatography.com/yuvrajverma01/](http://www.cheatography.com/yuvrajverma01/)